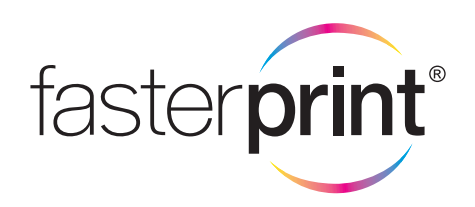

## Pochettes (10 x 15 cm)

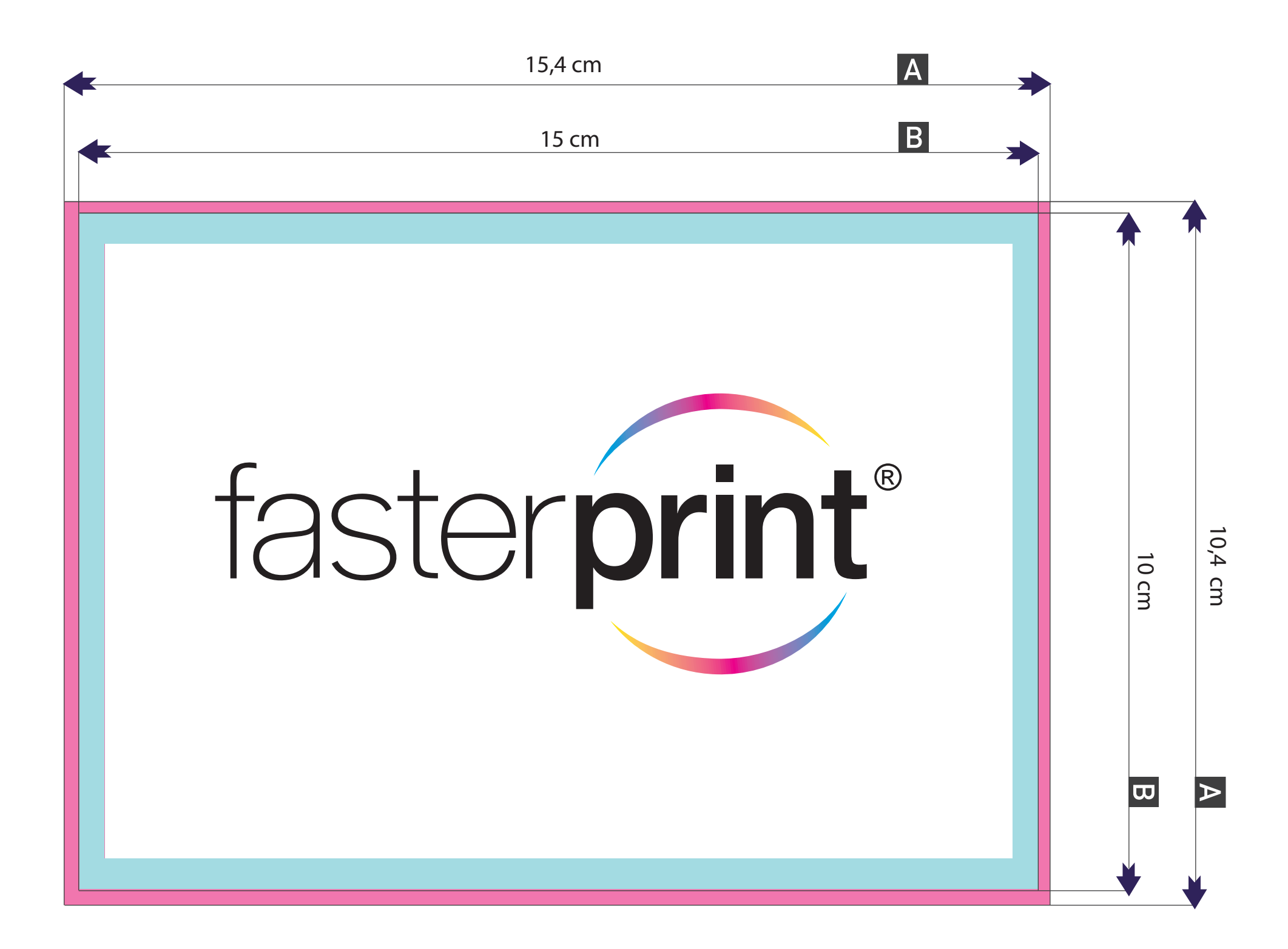

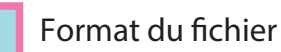

Fond-perdu – Marges sur chaque côté de 2mm puor la coupe

Les éléments (couleurs / images / graphiques / texte) doivent être placés dans les marges internes pour éviter la formation des arêtes de coupe blanches (flash) après la coupe à la taille.

Format du document fini- Distance de sécurité à 3mm du bord du document fini.

Marges internes de sûreté à 5 mm de la coupe  $\|\mathbf{B}\|$ 

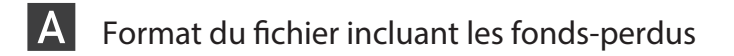

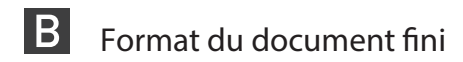

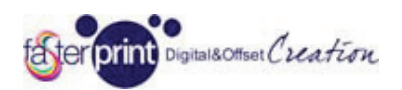

Mesures pour la bonne preparation du fichier "masque" and "

• La forme pour le revêtement brillant devrait être un fichier vectoriel, certains fichiers au format JPG, BMP, TIFF, etc., ne seront pas pris en compte au stade de la vérification et seront refusés.

mittente. •La forme doit être fermée, en noir et blanc et bords nets, l´effet ne peut être réalisé si la forme est floue ou inter-

• La forme sera utilisée seulement pour créer des effets brillants, elle ne sera pas imprimée, Il est donc couleur utilisée pour elle, neutre (comme noir, dans le cas présent).

· Il est possible de faire l'effet brillant sur le texte et les descriptions en général, mais en très petits caractères (moins de 9/10 points) effet brillant pourrait être réduit.

des lignes minces (moins de 0,6 point) parce que l´effet peut être perdu et ne sera pas visible. bbe diminuire Mesures pour la bonne préparation du fiche inseque<br>les fontes pour le productement bulliant devani éte un fichier vectariel, certains fichiers au furnant JPQ, BMP, TIFF,<br>etc., ne sérieur la bonne préparation du state de la •Il est possible de réaliser les formes pour l´effet et la ligne, mais nous vous conseillons de ne pas le faire pour

•L´effet brillant / opaque sera réalisé uniquement sur recto(ou sur verso).

FasterPrint.com - Guide pour la préparation du fichier d'impression sur une feuille d'argent